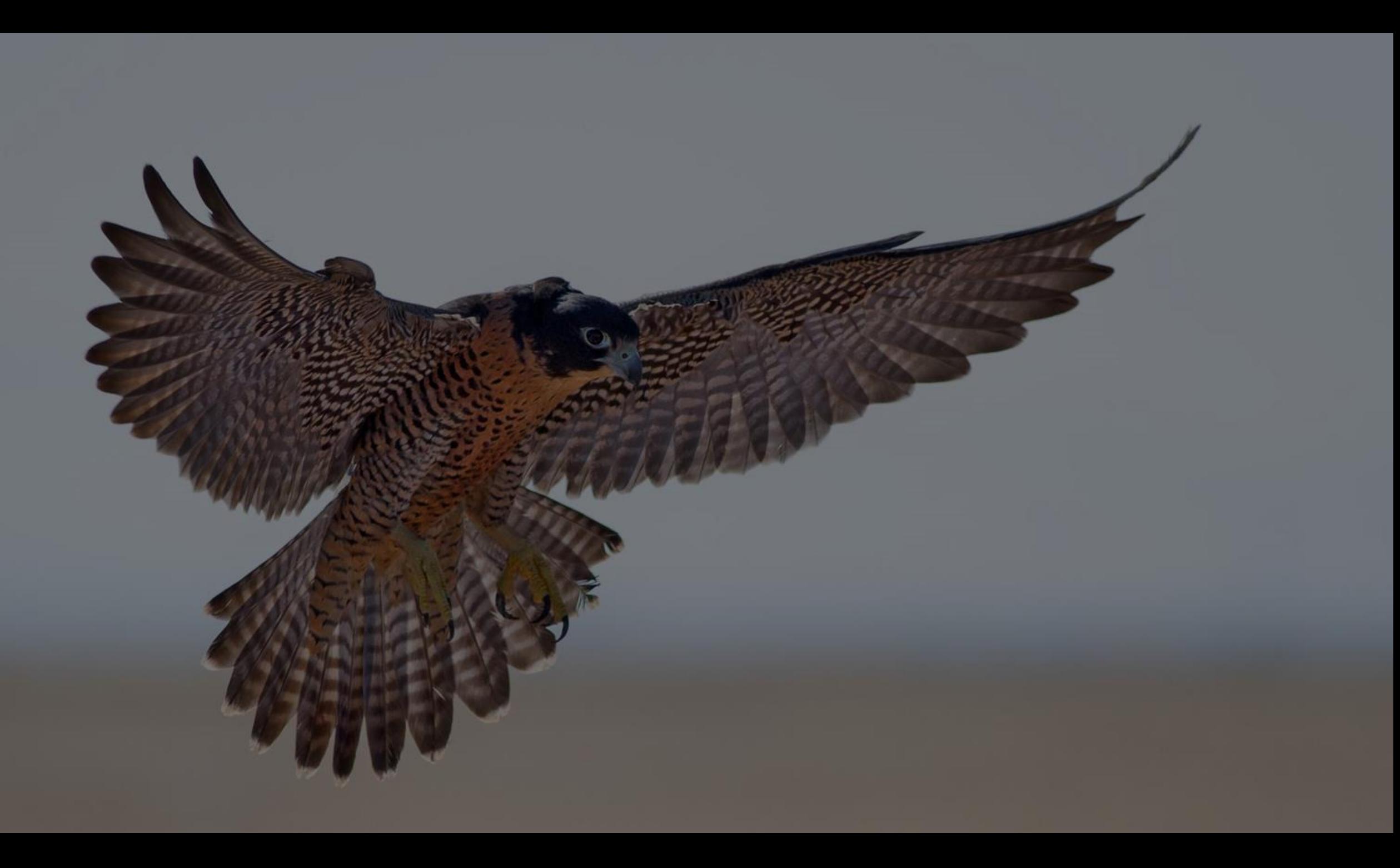

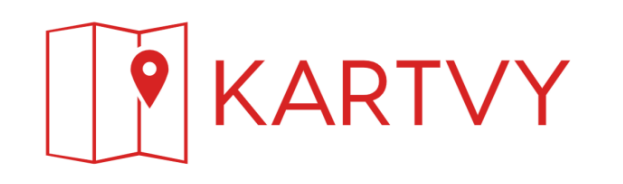

## **Nytt internt kartverktyg**

- Origo 2.7 + plugins
- Origo server
- Geoserver

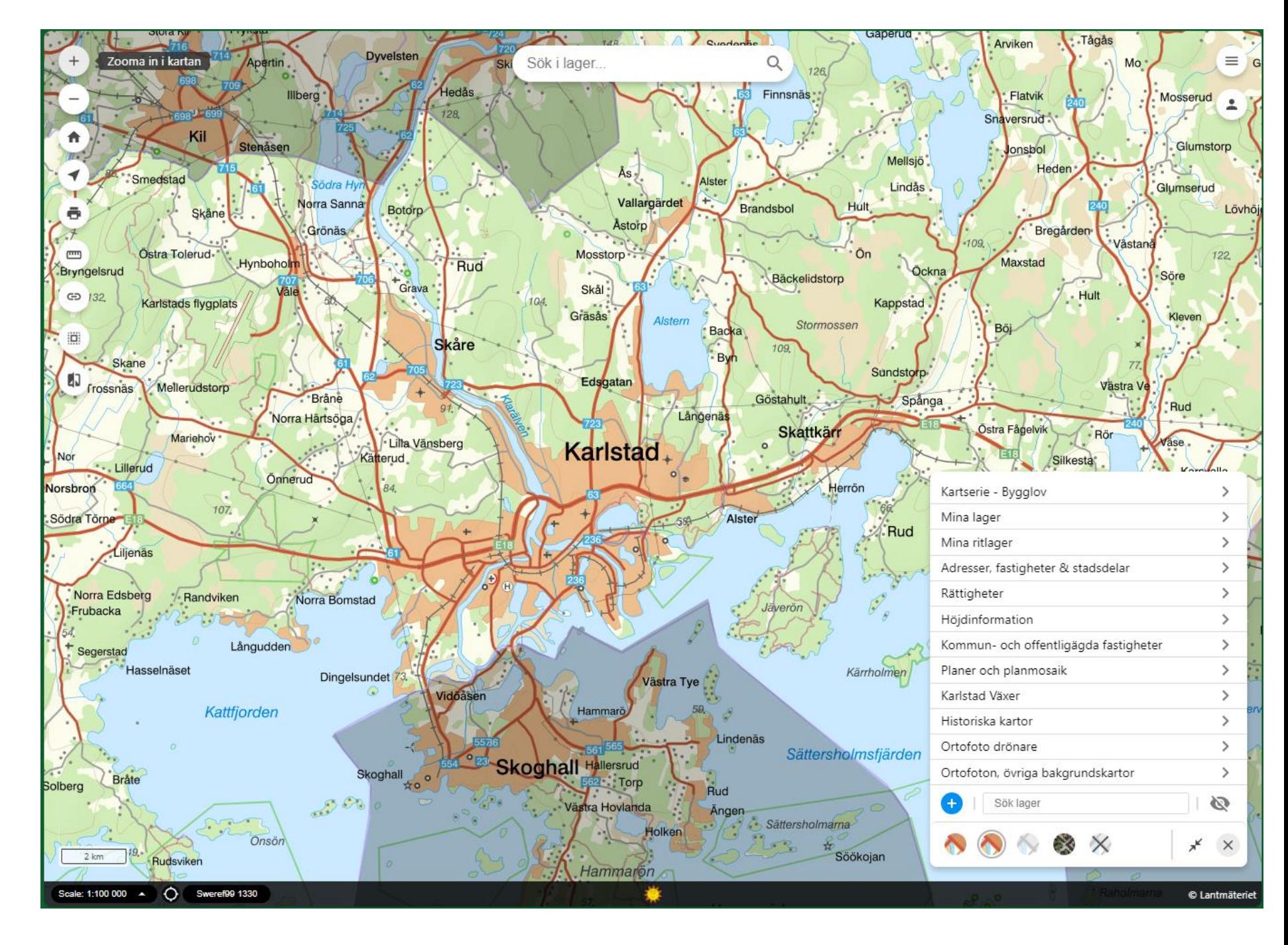

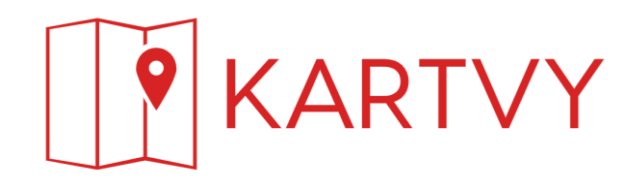

## **Plugins**:

- OIDC\* OpenID Connect för inloggning (Sigtuna)
- Layermanager Lägg till lager från metadatakatalog (Origo)
- Multiselect Selekteringsverktyg (Origo)
- Swiper Jämför kartbilder (Sigtuna)
- Mapsuites\* Kartserier (Karlstad)
- Drawservice\* Hanterar användares ritlager (Karlstad)
- KartVy Bookmarks\* Personliga bokmärken för användare (Karlstad)
- GUI-modifier Växla läge på GUI (standard/komprimerat) (Karlstad)

\* Kräver Origo server GitHub / Ej GitHub

## **Övriga anpassningar**:

• Custom featureinfotemplate mha Origo API, bla fastighetsrapport

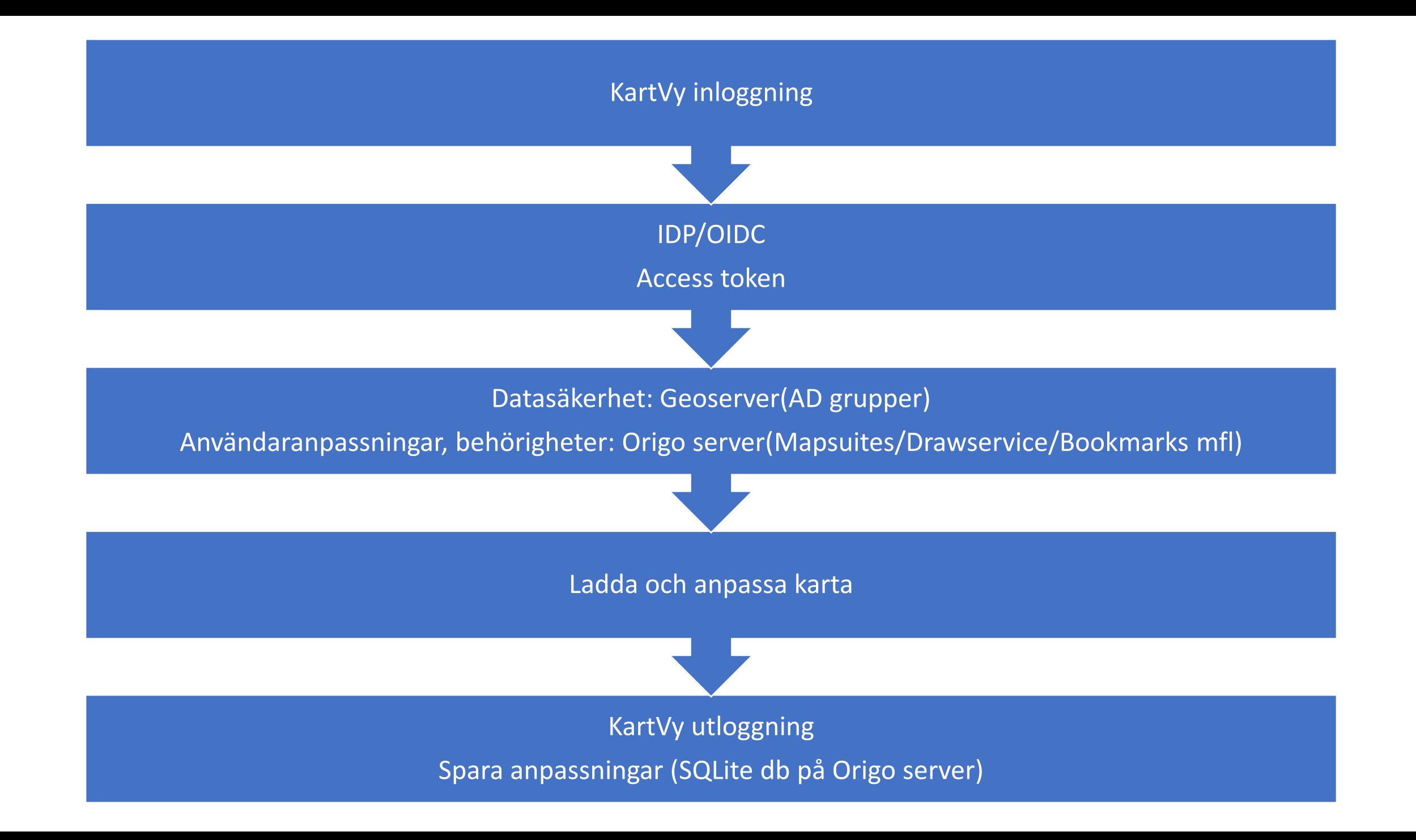